# **How to properly backup your data**

Lætitia Avrot

March 2021 - Version 1.0

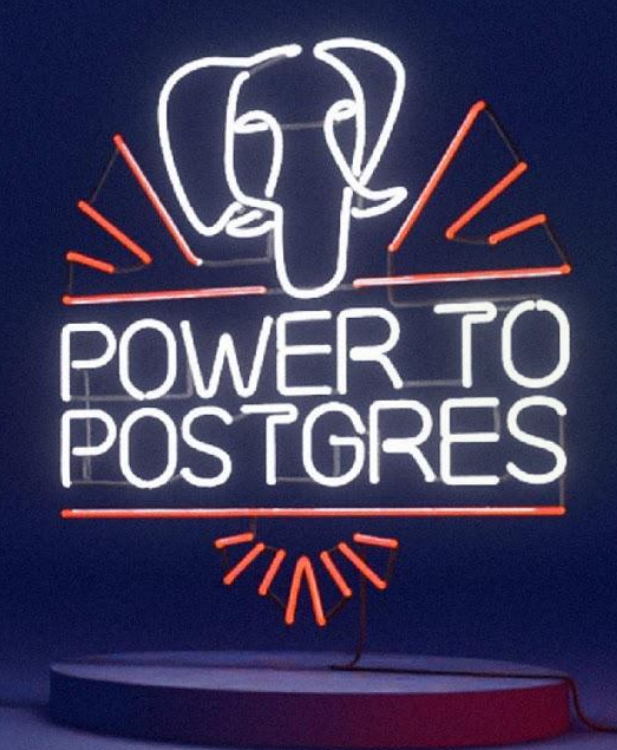

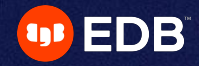

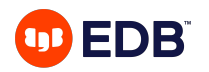

### **Who am I ?**

#### **Lætitia Avrot**

- Senior Database Consultant at EDB
- Postgres Contributor
- PostgreSQL Europe treasurer

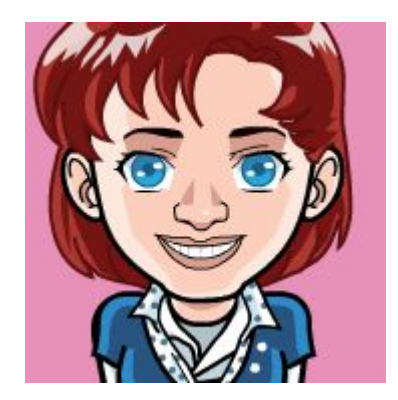

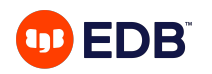

## **Agenda**

- Data loss
- Logical exports
- Standbys
- WALs and Recovery
- VM/Storage snapshots
- Physical backup
- Conclusion

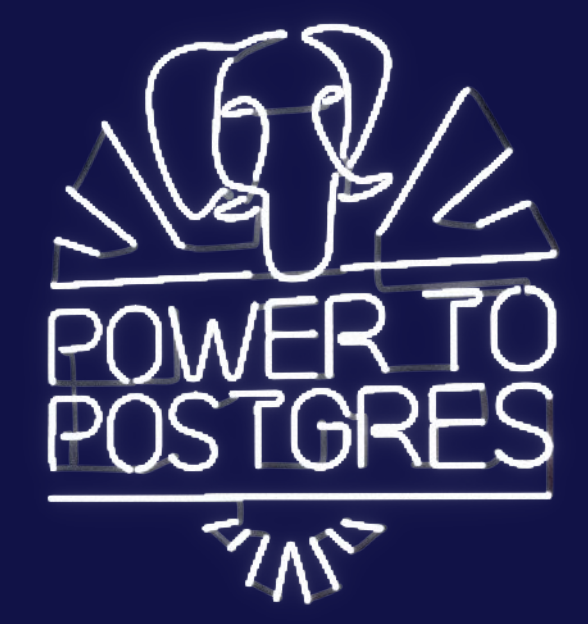

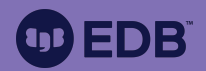

# **Data loss**

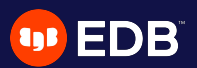

If the Death Star shows up and does to Earth what it did to Alderaan, practically everybody is going to lose data.

Robert Haas, VP, Chief Database Scientist at EDB, 2019/09/23

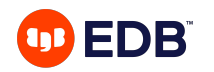

### **About zero data loss...**

The story of a unicorn hunt

- Not possible
- Let's try another approach
	- Can you recreate lost data/transactions?
	- How much costs 1 second/1 minute/1 hour/1 day/1 week of data loss?
	- How much time can the application be down?
	- How much time can you afford to recover?

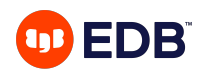

## **RTO/RPO**

Defining constraints

"It is the **targeted duration** of time and a service level within which a business process must be **restored** after a **disaster**  (or **disruption**) in order to avoid unacceptable consequences associated with a break in business continuity."

### Recovery Time Objective **Recovery Point Objective**

"It is defined by **business continuity planning**. It is the maximum **targeted period** in which data (transactions) might be **lost** from an IT service due to a major incident."

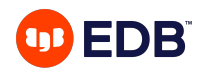

### **Scenarios of data loss**

- Data corruption
- Host failing
- Network failing
- Any massive disaster (Fire, Earthquake, Nuclear bomb, tsunami, tornado…)
- Human destroying data (deliberately or by mistake)

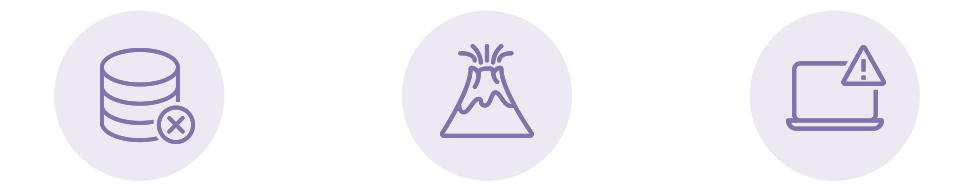

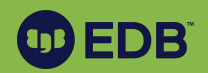

# **Logical exports**

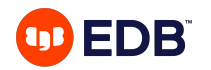

### **What is a logical export?**

- It is an export of the data in a format that can be portable. It's a snapshot of your data.
- Examples:
	- csv files
	- SQL files
- The Postgres core recommended tools are pg\_dump and pg\_dumpall

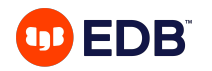

### **When to rely on logical export only?**

All the following conditions needs to be fulfilled

Losing data between your export time and the stopping point is not a problem

Having downtime during restore and post-restore operations (vacuum full analyze) is not a problem

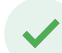

You solemnly swear you'll test the restore and post-restore operations frequently

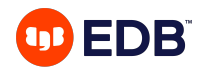

### **When to rely on logical export only?**

Example:

- You export all your data every day at 3 AM. Import time takes 2 hours. Post-restore operations take 1 hour to complete. An incident occurs at 3 PM.
- How many transactions will be lost ? When will the database be available again ?
	- ➔ All transactions between **3 AM** and **3 PM** will be lost.
	- ➔ The database should be available again around **6 PM**. (3 hours of downtime)

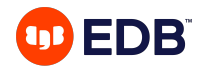

### **What do I need in order to rely on logical export only ?**

Check regularly that data loss stays within acceptable bounds

Try regularly to import the generated export to check that:

- it's not corrupted;
- the restore duration is still ok;
- the post-restore operations duration is still ok.

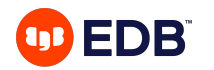

### **How to use pg\_dump/pg\_restore**

• A whole database

pg\_dump -h <host> -p <port> -U <user> <dbname>

• Plain SQL/Custom format

pg\_dump <connection options> -Fp/-Fc > export.sql/.dmp

#### • A single table/schema

pg\_dump <connection options> -t/-n <name>

• DDL only

pg\_dump <connection options> -s

### Exporting Importing

#### • Plain SQL

psql <connection options> -f export.sql

#### • Custom format

pg\_restore <connection options> export.dmp pg\_restore export.dmp > export.sql

#### • A single table/schema

pg\_restore <connection options> -t/-n <name> export.dmp

#### • DDL only

pg\_restore <connection options> -s

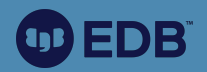

# **Standby**

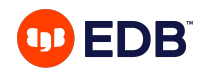

## **What is a standby?**

Also called physical replica, princess/worker, secondary, tertiary...

- Another instance identical to your queen node
	- Physical standby
	- Logical standby
- In recovery forever (applying WAL files)
- Open to read-only queries or not

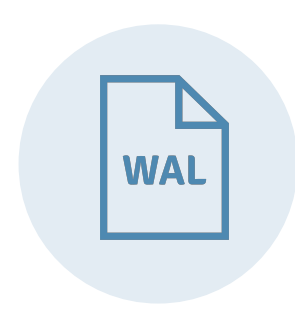

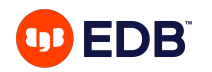

### **When to rely on standby only ?**

All of the following conditions need to be fulfilled

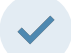

**Losing** some or **all** of your data is not a problem

#### Example:

- A former employee connects to the database and drops it.
- A hacker enters your system and drops the database.
- The DBA removes the PGDATA directory on the primary by mistake while trying to rebuild the secondary

How much data will you lose?

#### ➔ **Everything**

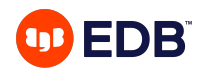

### **How to set up a standby?**

High level steps

- Make the queen node ready for replication
- Take a physical backup of the queen node
- Restore the physical backup on the princess/worker node
- Change some settings so the princess/worker node knows it's not a queen
- Start the princess/worker node
- Check that replication is working fine

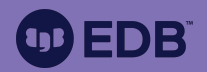

# **WALs and Recovery**

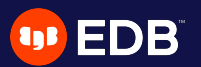

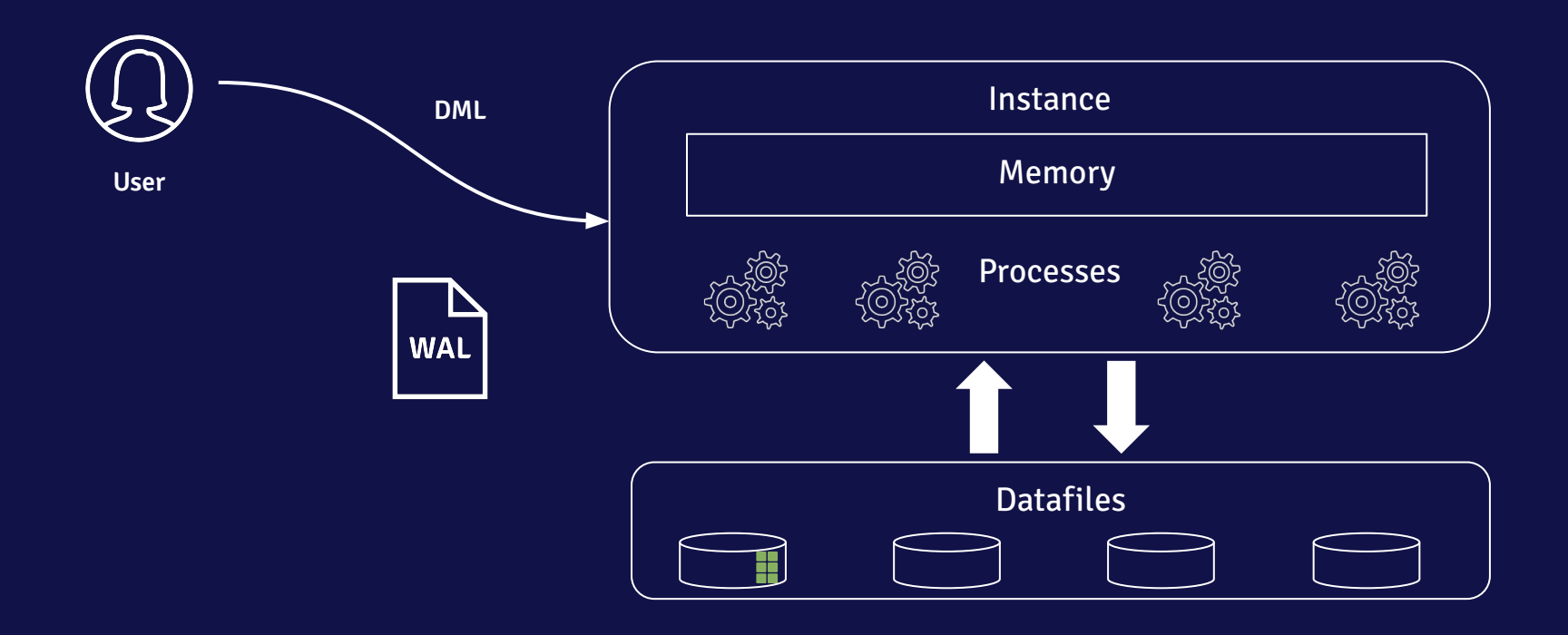

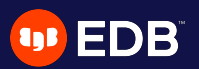

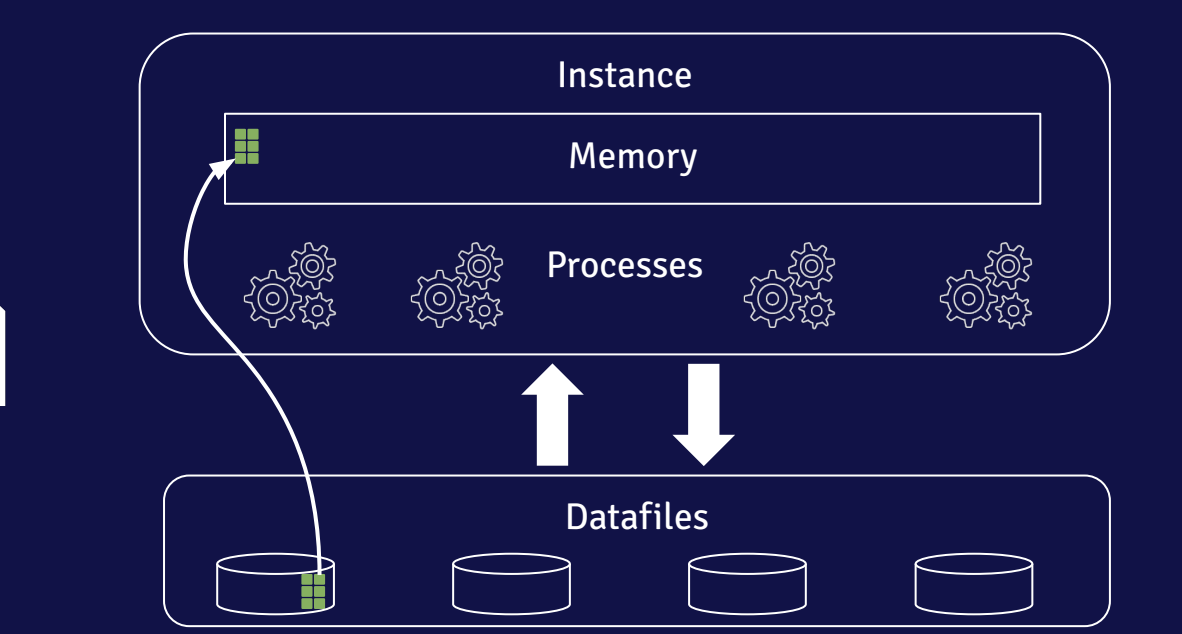

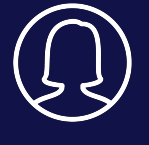

**User**

**WAL** 

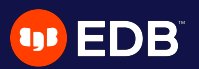

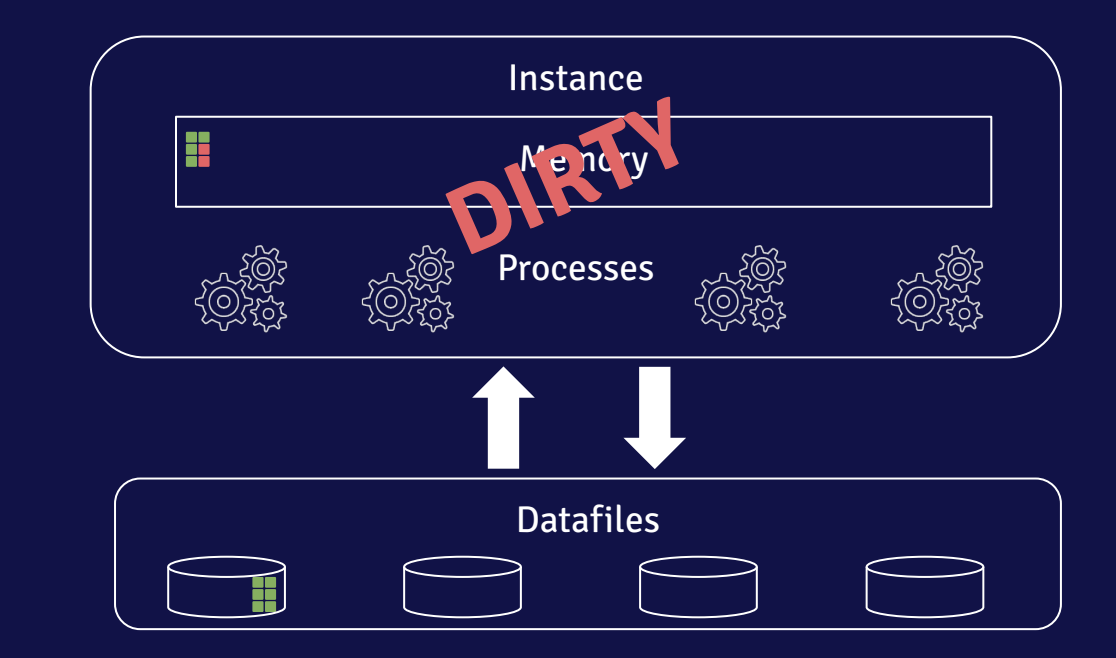

**User**

**WAL** 

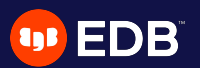

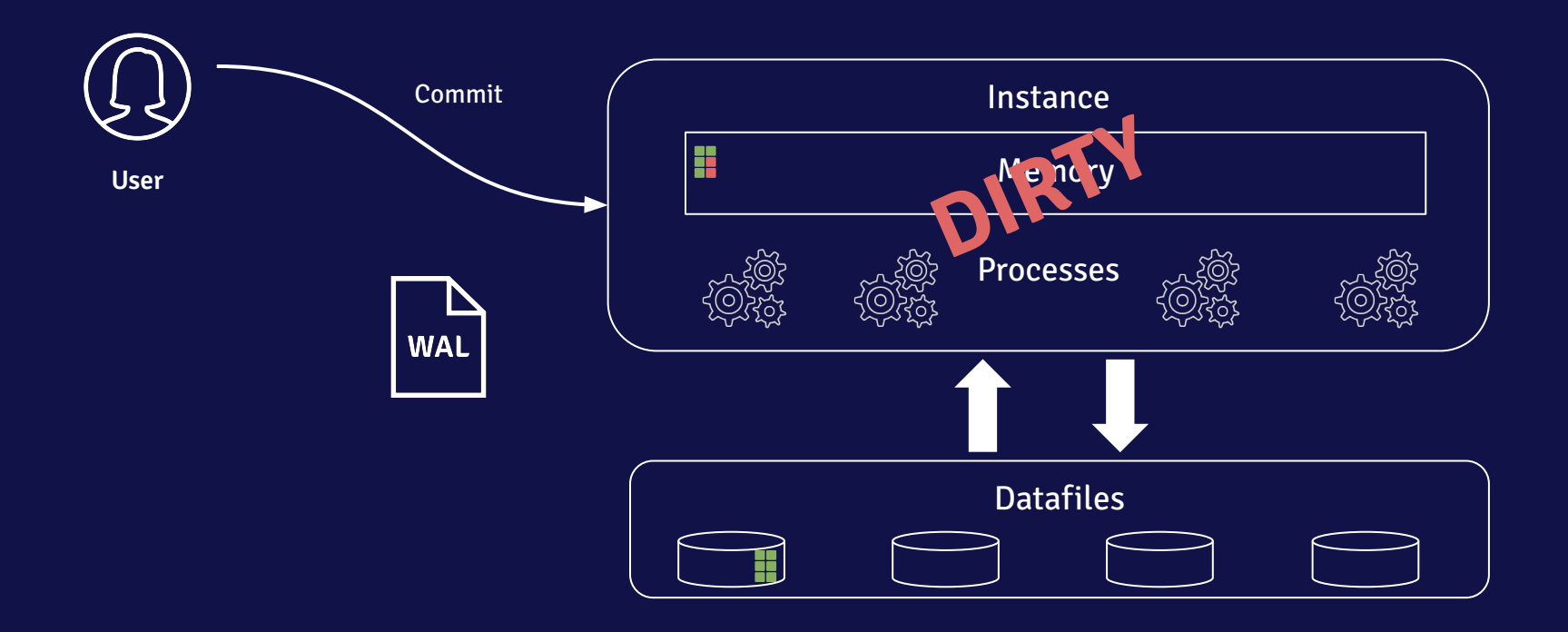

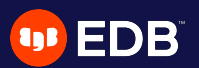

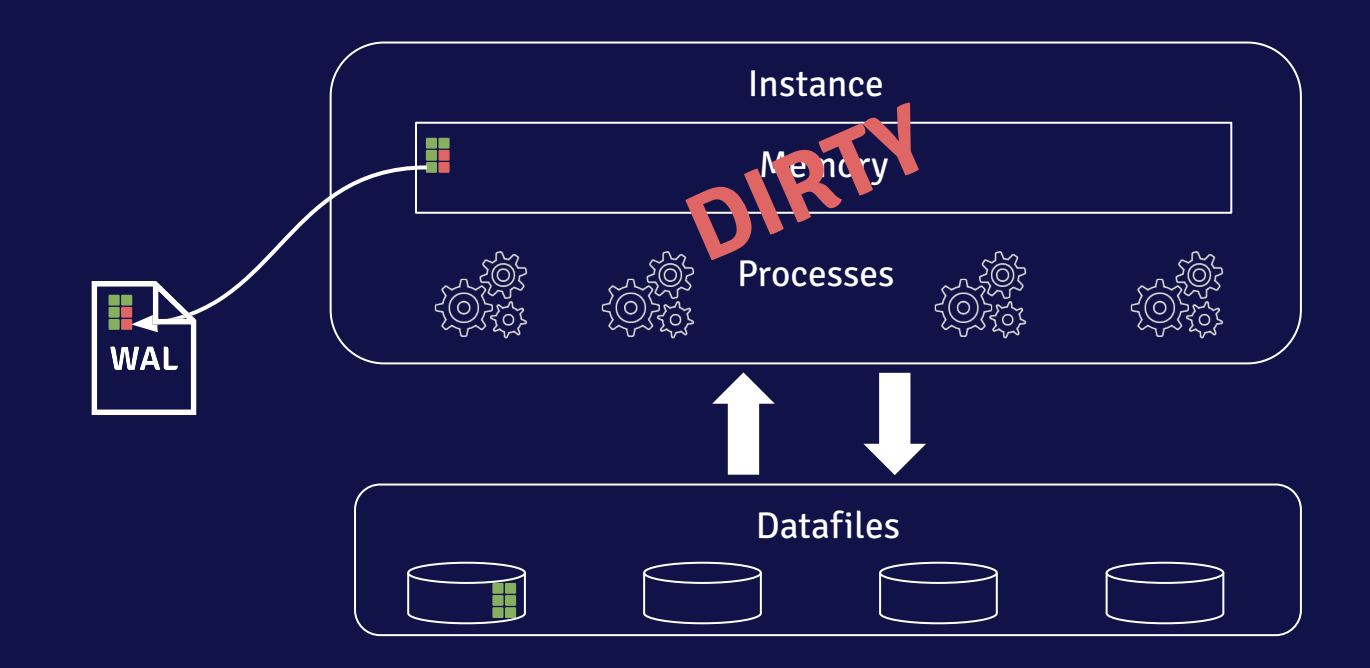

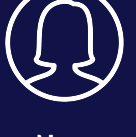

**User**

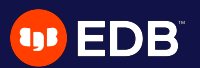

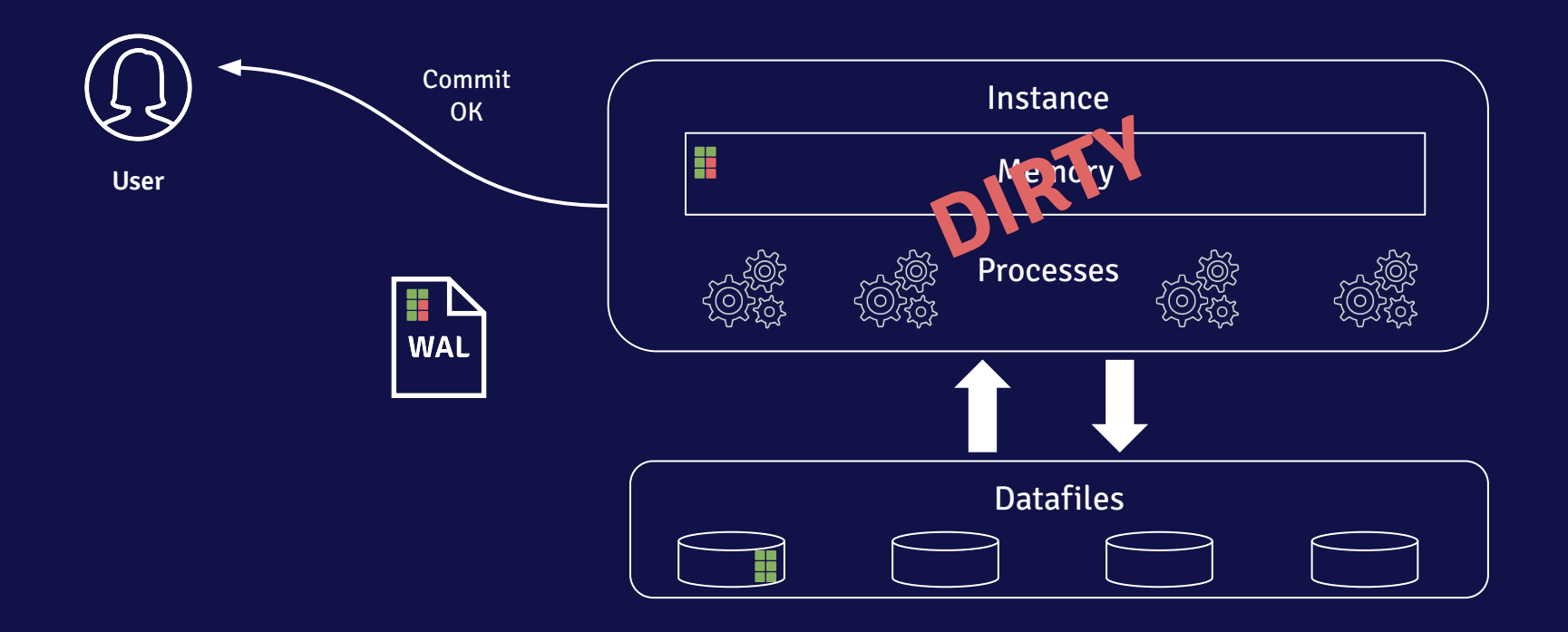

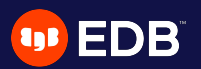

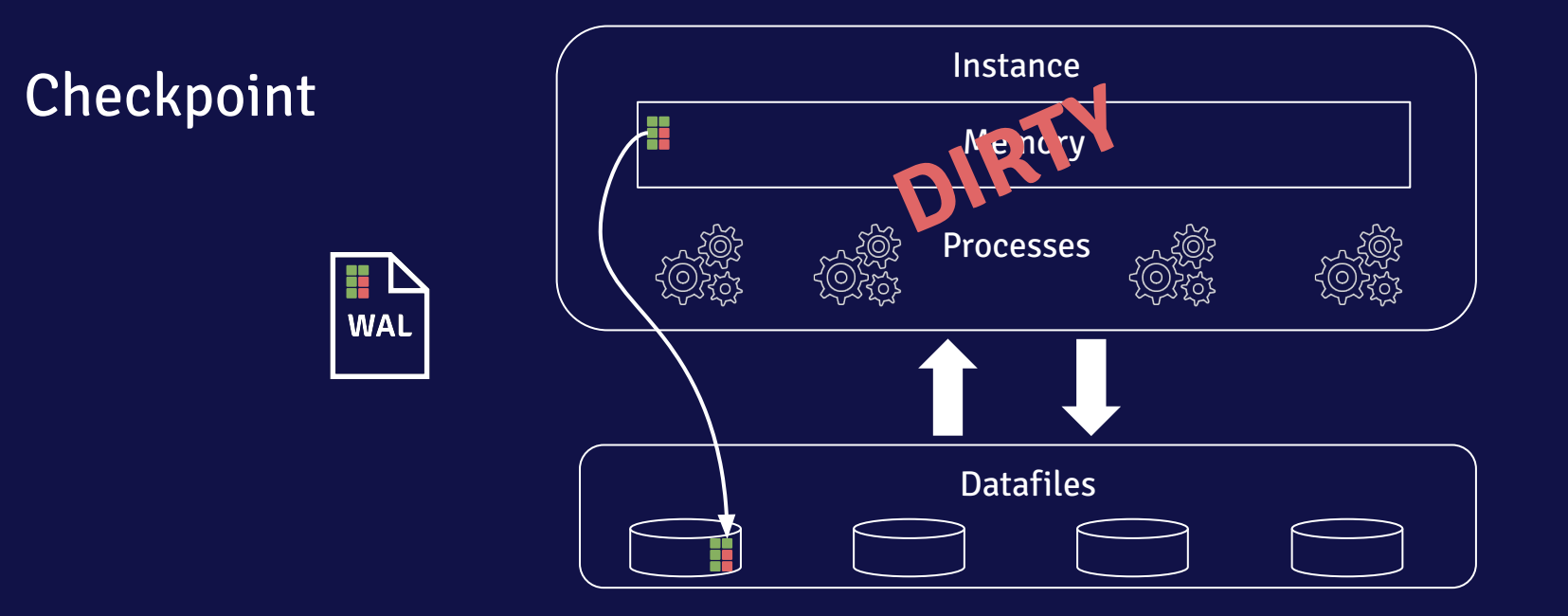

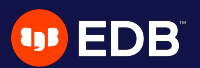

### **Recovery after a crash**

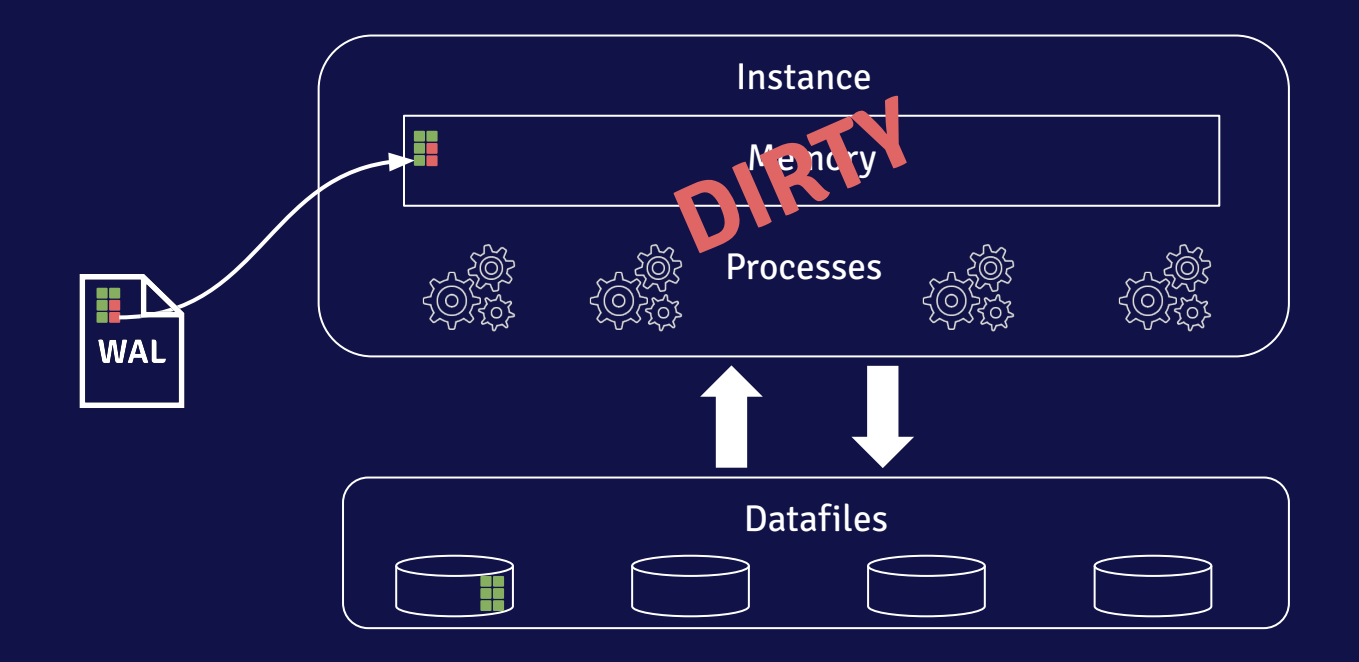

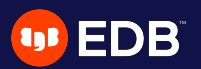

### **Recovery after a crash**

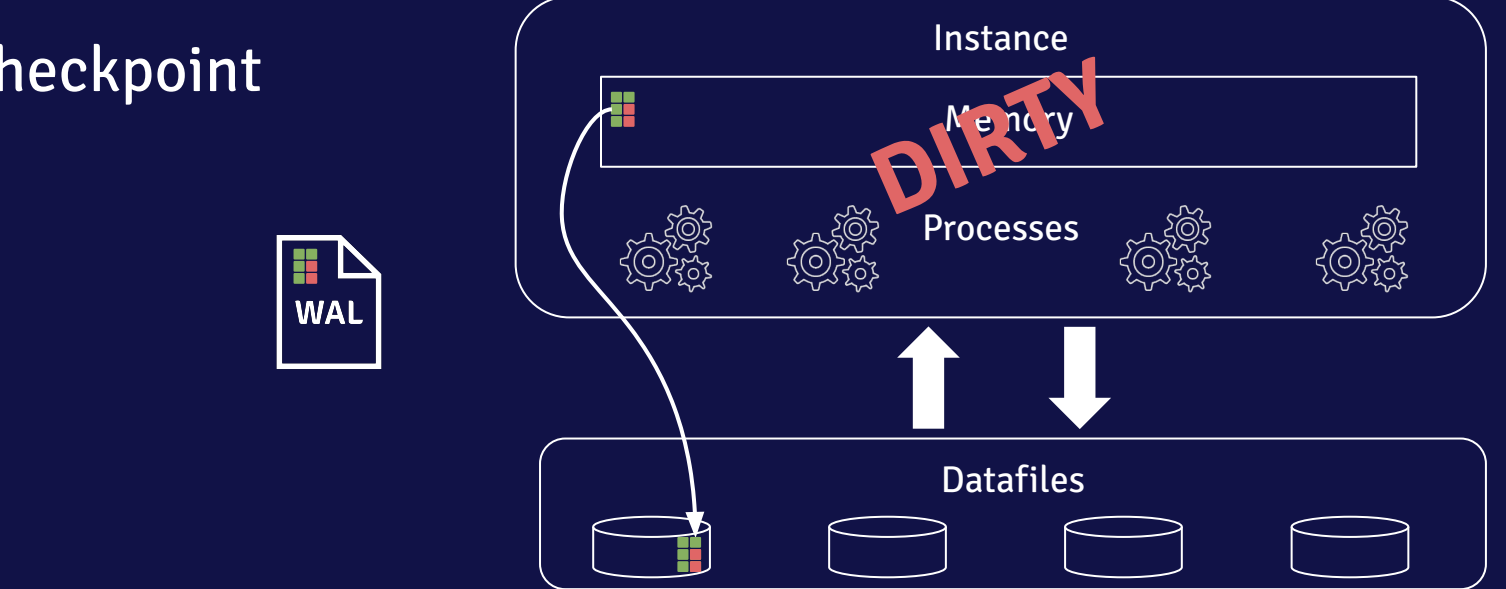

**Checkpoint** 

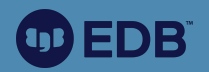

# **VM or storage snapshots**

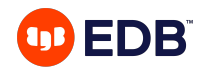

## **What is a VM/storage snapshot ?**

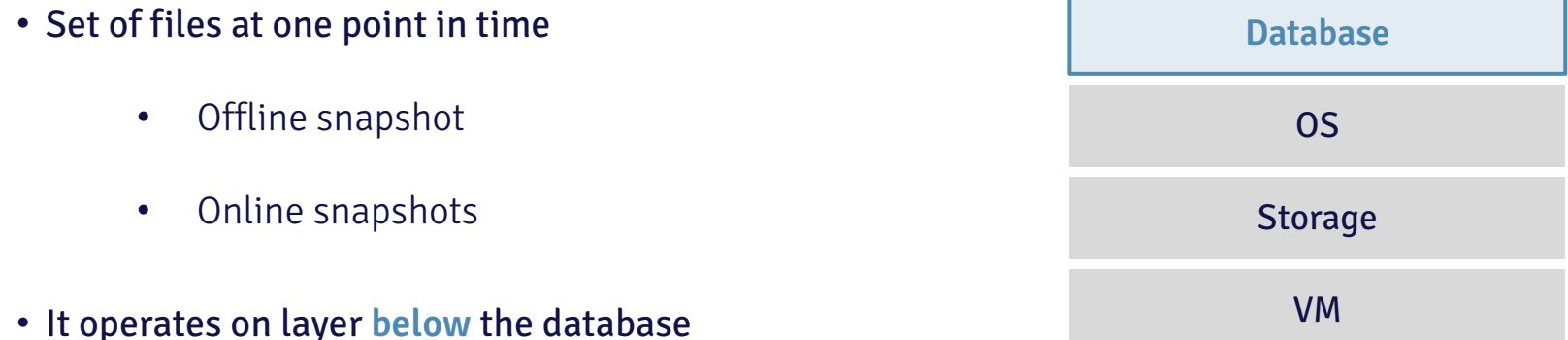

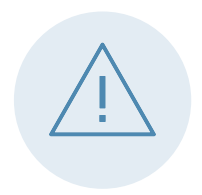

An RDBMS can at one point have **inconsistent files** on disc. You need to remember to put your database in **backup mode** to not rely on luck for your recovery and to **archive the WAL files**.

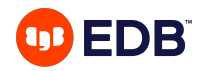

### **When to rely on VM/Storage snapshots only ?**

All the following conditions needs to be fulfilled

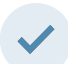

You really understand what you're doing

- You don't want another option
	- You solemnly swear you'll test the restore and recovery operations frequently

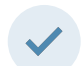

You'll also archive the WAL files between the beginning of a snapshot and now

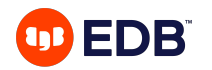

### **How to perform restorable VM/Storage snapshots ?**

- Taking the snapshot offline
- Taking the snapshot online
	- Use pg\_start\_backup('label', false, false) beforehand
	- Use pg stop backup(false, true) afterwards
	- Don't forget the backup label and the tablespace map files

#### **When the database is in backup mode, you might generate more WAL files**

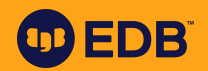

**Physical backups**

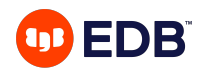

### **What is a physical backup?**

A set of consistent or inconsistent files that will allow recreating the cluster from nothing

- Offline physical backups
- Online physical backups
- Several tools
	- pg\_basebackup
	- Barman
	- pgBackRest
	- ...

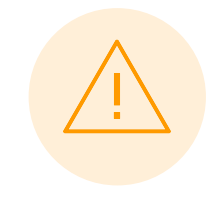

Creating a backup that the database **can recover from** is complex. Don't use your own scripts!

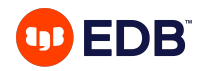

### **When to rely on physical backup only ?**

All the following conditions needs to be fulfilled

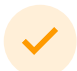

You can afford the additional backup **storage**

- You can afford the **restore** and **recovery time**
- You solemnly swear you'll **test the restore and recovery operations** frequently
- You'll also **archive** all of the **WAL files** between the earliest backup and now

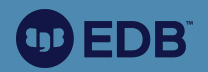

# **Comparing solutions**

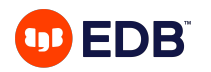

## **Let's compare**

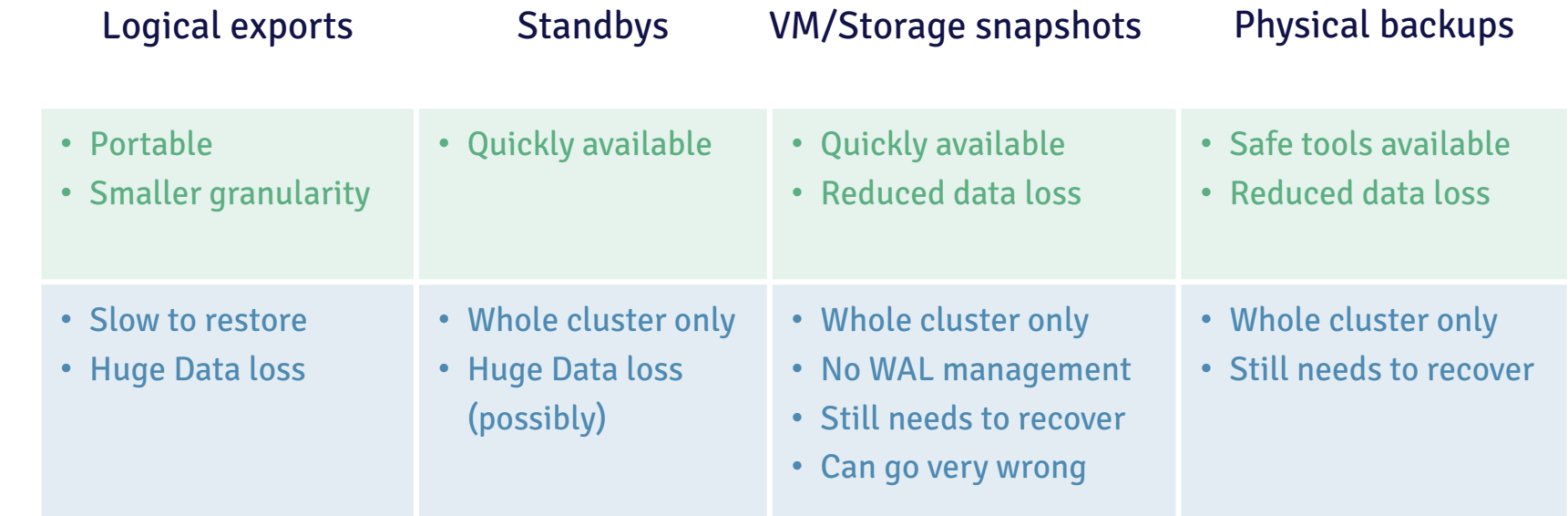

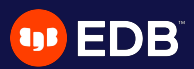

# **Questions?**

38 © Copyright EnterpriseDB Corporation, 2020. All rights reserved.